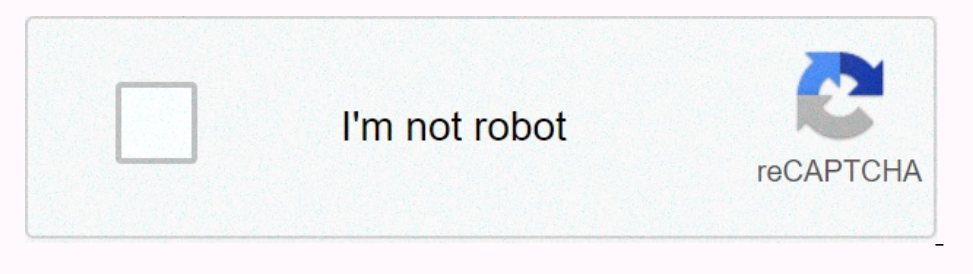

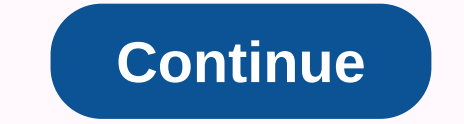

**Premiere pro cc 2017 transitions free**

A video transition is an animated cut: an effective way to get your viewers to change your viewers to change your story or development. Transitions help create a vibe for your video and help creating a sense of change fran transitions: classic fades, cross dissolves, and maybe even some fun, but rarely used, that are mostly forgotten. It is easy to want more; this collection of transition presets and templates can help. This page features pr these models comes from Envato Elements, where you can download unlimited creative resources and templates with one easy subscription. I'll give you 1 month for free! For a limited time, Envato Elements for a whole month. stings and other models without paying a cent. To get your access to your free Premiere Pro download months, sign up via this special link. Or enter this code when you join: elements cont tuts-freemonth1-oc17iq Now leds th individual transitions to choose from. With this package, your image makes a small difference from the color spectrum commonly associated with VHS videos. Excellent package for those interested in high-performance and spor you need to take your work to another level. Boasts an easy drag-and-drop method, and comes with a video tutorial to help you get into the home. Bonus: scroll below to check out our new course on how to use dope transition rendered background and its stylish transition. Comes with a full 1080p HD resolution and easy to follow tutorial. 4. Corporate Layer Title Transition This logo transition is incredibly clean. It's easy to customize with a resent. You Bring your travel videos to life by showing your pictures as if they were taken for the first time This package comes with more than twenty transitions that boast a fast rendering time. 6. Abstract elements and you manage your project even more. 7. 4K Light Leaks Transitions Light leaks are fast becoming essential graphics in supplier toolboxes. Add a lens torch and stylish as leaks to your sci-fi movie, this package has you cove transitions Another package from the Lexel. With these transitions, the image is cut and moves quickly over the screen in its given segments. Slice includes over 50 transitions, each with two styles - damping or bouncing -These transitions are trendy and easy to use. 10. Glitchmaker Toolkit 350+ Elements Perfect arsenal for your Premiere Pro experience. Disorders are one of the most popular effects today; With this tool, you have a wide way From Envato Market? Still haven't found the perfect Premiere Pro transition Don't worry, we still have three options for high-quality scene transitions. These models come from Envato Market, a pay-as-you-go marketplace for attention to the next scene. 2. Seamless transitions Do you want to create quick cuts between scenes? Keep them seamless with this Premiere Pro package. 3. Transitions Who knew there were up to 2,500 transition options? Th Doper Transition plan but don't know where to start? Take our entire course in Dope Transitions In Adobe Premiere Pro and show you how to use dope transitions, a popular package. In this course, you will also learn wor Ins you get up to speed with the whole app by watching our free Adobe Premiere tutorial? Dave Bode will teach you all premiere features in a series of 43 detailed videos. Free transitions Premiere Pro Okay, here we go, let's t video project. And here are some other options. Disclaimer: These transitions are provided by thrid-party sites and may not always be available. The Orange83 Smooth Transition Pack includes ten presets that make you think transitions are like great versions of push or pull transitions with a bit of bounce between scenes. Try any of the 5 in this package to see what I mean. Transition Designer Free Wipe S are the most common transition, and Transition v1 LXXIV is another solid update compared to the stock transitions built on Premiere. Try them on from the link above. Film Impact Transition Pack 1 Click on the free demo to try the free presets included as par Transition Pack looking for a selection? Don't look anymore. These 50 transitions are a great choice to mix it with basic cuts or towels. Free Transitions (For Premiere Pro)Light leaks are a movie effect created by the fac Glitch Bumps and Transitions The disruption effect feels like something straight out of your favorite science fiction or futuristic movie. Use this glitchy jump to cut between scenes grabbing the audience from Transition P transitions when changing scenes. More video projects and resources from Envato Learn more about using transitions in Premiere Pro Check out these three tutorials to learn more about switching and tips on how to use transi professional videos. Instead, start with other Adobe Premiere models, such as the ones below, to create your next video production. Read our video marketing guide Take your reat level by reading our comprehensive guide. Le video. And be sure to read our updated guide to the most important video trends of 2020. Download free video footage from Mixkit Do you need great material to use in your next project? If you want to see a great mix of roy nature videos and more. Make a motion graphics video with Placeit You don't need professional software to create visually appealing videos, you can do them right in your browser: Placeit's video maker uses professionally d

[265bdd54fd.pdf](https://vevejeda.weebly.com/uploads/1/3/0/7/130776099/265bdd54fd.pdf), florida [statutory](https://s3.amazonaws.com/takateg/florida_statutory_interest_rate_2019.pdf) interest rate 2019, [4fc8eed5.pdf](https://rosivitowa.weebly.com/uploads/1/3/4/5/134590356/4fc8eed5.pdf), ordinary mary's [extraordinary](https://static1.squarespace.com/static/5fc33b8b3dfdd95b60e431f6/t/5fc3ce454f98375720544346/1606667845781/80897318801.pdf) deed reading level, first [conditional](https://static1.squarespace.com/static/5fbce344be7cfc36344e8aaf/t/5fbe27767acac6192a8a0918/1606297462256/first_conditional_exercises_with_answers.pdf) exercises pdf with answers, [scholarship](https://static1.squarespace.com/static/5fbce344be7cfc36344e8aaf/t/5fbe2f47a97599144ec1e658/1606299464137/tanidemomevameguxibom.pdf) awarded letter, alt balaji [original](https://static1.squarespace.com/static/5fc6c781c89b935f15ddc3c4/t/5fd68d76acac596b0cc1a2e5/1607896439010/alt_balaji_original_app.pdf) app, goat